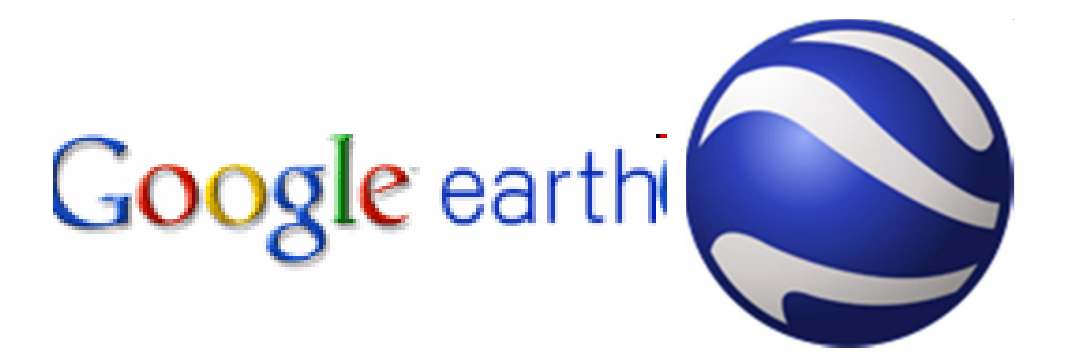

# **Japan - Wirtschaft**

**Benjamin Lubs, Simon Kirch**

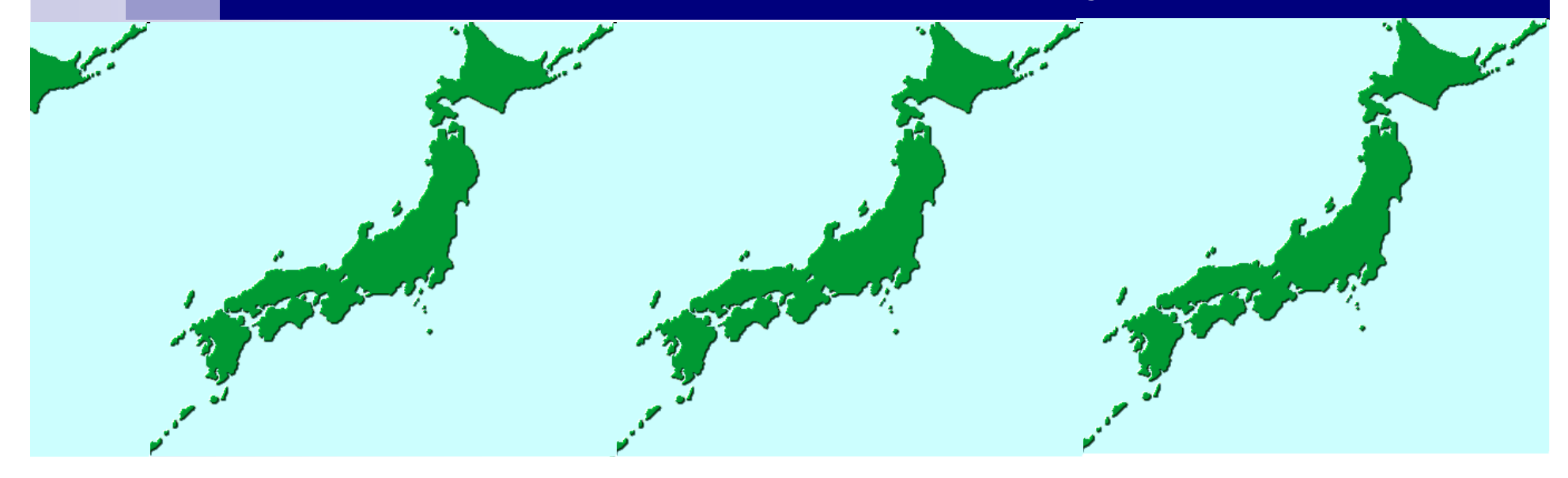

#### **Was wisst ihr über Japan / Japans Wirtschaft???**

- -- Raumenge in Japan
- $\mathcal{L}_{\mathcal{A}}$ - Effektive Landnutzung
- $\mathcal{L}_{\mathcal{A}}$ Große Exporteure
- -Viel Rohstoffimport
- $\mathcal{L}_{\mathcal{A}}$ Wirtschaftlich unter den Top Ten der Welt
- $\mathcal{L}_{\mathcal{A}}$ Computer – und Autoindustrie
- -PKW Herstellung viertgrößte der Welt

- 1. Sucht eine Karte der Bucht von Tokio aus dem 19. Jahrhundert. Nutzt dazu die Google Bildersuche.
- 2. Öffnet Google Earth und sucht die Bucht von Tokio.
- 3. Legt die alte Karte der Bucht über die heutige Ansicht.

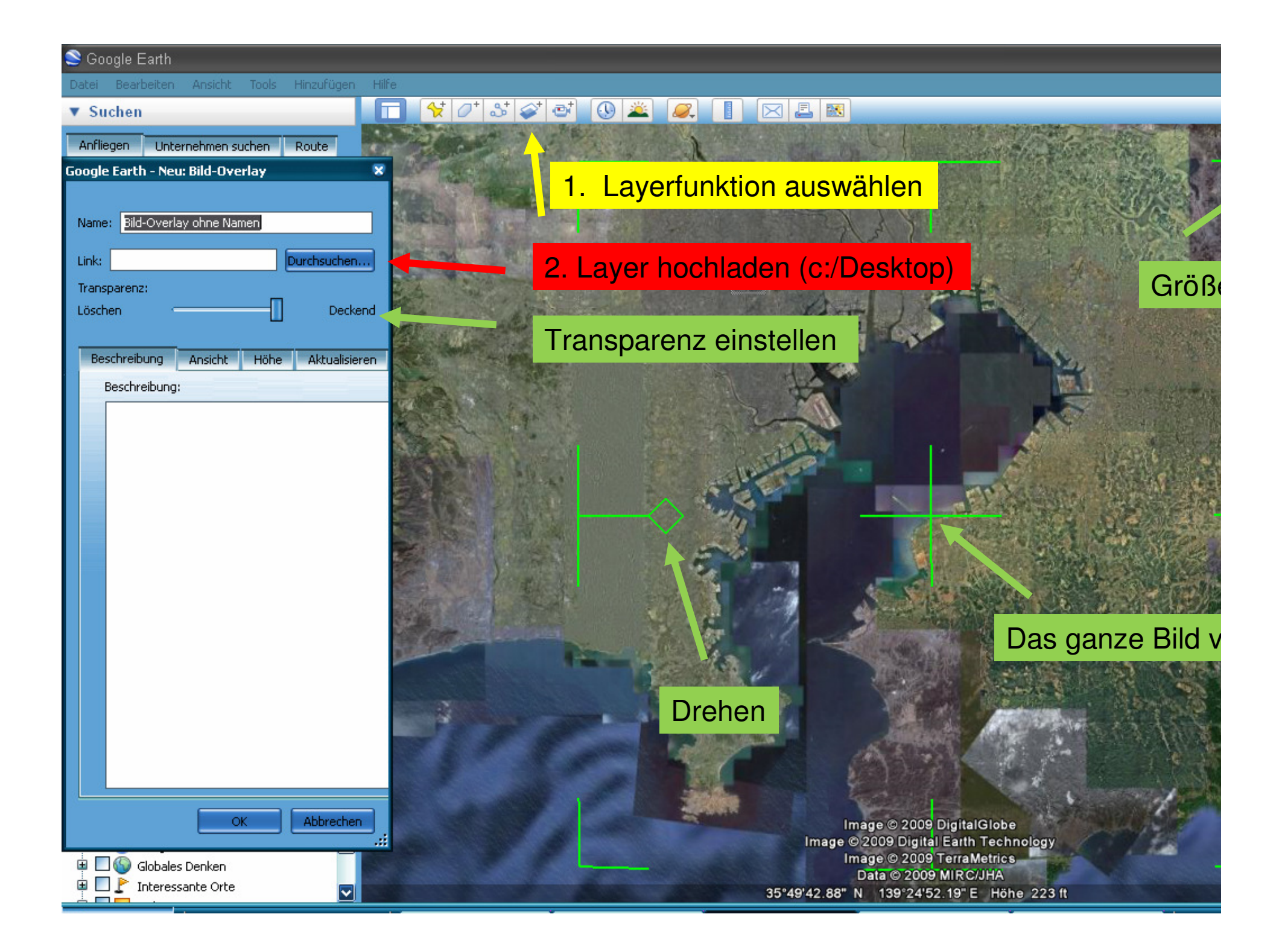

- 1. Sucht eine Karte der Bucht von Tokio aus dem 19. Jahrhundert. Nutzt dazu die Google Bildersuche.
- 2.Öffnet Google Earth und sucht die Bucht von Tokio.
- 3.Legt die alte Karte der Bucht über die heutige Ansicht.
- 4. Passt den Layer der alten Karte an die heutige Bucht von Tokio an.
- 5. Vergleicht die alte mit der neuen Bucht von Tokio. Was ist passiert?

- 1. Sucht eine Karte der Bucht von Tokio aus dem 19. Jahrhundert. Nutzt dazu die Google Bildersuche.
- 2.Öffnet Google Earth und sucht die Bucht von Tokio.
- 3.Legt die alte Karte der Bucht über die heutige Ansicht.
- 4. Passt den Layer der alten Karte an die heutige Bucht von Tokio an.
- 5. Vergleicht die alte mit der neuen Bucht von Tokio. Was ist passiert?
- Erstellt Polygone die **grob** die Bereiche der 6.Neulandgewinnung darstellen.

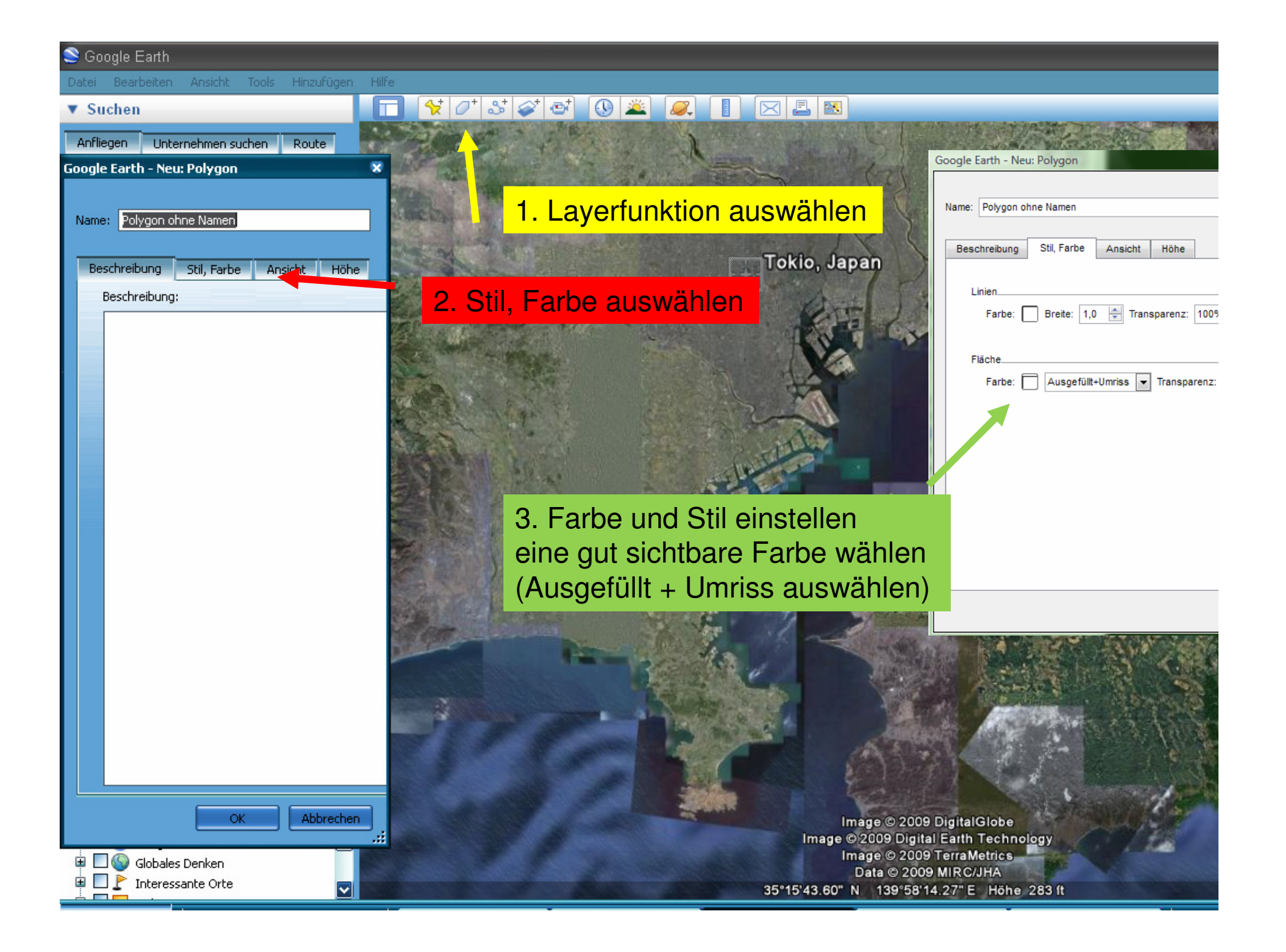

- 1. Sucht eine Karte der Bucht von Tokio aus dem 19. Jahrhundert. Nutzt dazu die Google Bildersuche.
- 2.Öffnet Google Earth und sucht die Bucht von Tokio.
- 3.Legt die alte Karte der Bucht über die heutige Ansicht.
- 4. Passt den Layer der alten Karte an die heutige Bucht von Tokio an.
- 5. Vergleicht die alte mit der neuen Bucht von Tokio. Was ist passiert?
- Erstellt Polygone die **grob** die Bereiche der 6.Neulandgewinnung darstellen.
- **7.Arbeitsblatt!**

- 1. Sucht eine Karte der Bucht von Tokio aus dem 19. Jahrhundert. Nutzt dazu die Google Bildersuche.
- 2.Öffnet Google Earth und sucht die Bucht von Tokio.
- 3.Legt die alte Karte der Bucht über die heutige Ansicht.
- 4. Passt den Layer der alten Karte an die heutige Bucht von Tokio an.
- 5. Vergleicht die alte mit der neuen Bucht von Tokio. Was ist passiert?
- Erstellt Polygone die **grob** die Bereiche der 6.Neulandgewinnung darstellen.
- 7. Nutzt das Entfernungsmessungstool und messt die Breite der Polygone.
- **8.Arbeitsblatt!**

- 1. Sucht eine Karte der Bucht von Tokio aus dem 19. Jahrhundert. Nutzt dazu die Google Bildersuche.
- 2.Öffnet Google Earth und sucht die Bucht von Tokio.
- 3.Legt die alte Karte der Bucht über die heutige Ansicht.
- 4. Passt den Layer der alten Karte an die heutige Bucht von Tokio an.
- 5. Vergleicht die alte mit der neuen Bucht von Tokio. Was ist passiert?
- Erstellt Polygone die **grob** die Bereiche der Neulandgewinnung 6.darstellen.
- 7. Nutzt das Entfernungsmessungstool und messt die Breite der Polygone.
- 8. Fliegt Münster an und vergleicht die gemessene Entfernung mit Münster.
- **9.Arbeitsblatt!**

#### **Gründe für die Veränderungen der Bucht von Tokio:**

- Industrieanlagen brauchen mehr Platz
- Landschaft zu bergig um zu bauen
- Mehr Wohnfläche
- Verminderung der Raumenge
- Bessere Bedingungen für Schifffahrt/Hafenanlagen
- Mehr Platz für Produktion
- Mehr Einkommensmöglichkeiten
- Ansonsten Versandung